**Adobe Photoshop 2022 (Version 23.4.1) (Product Key And Xforce Keygen) Free Download**

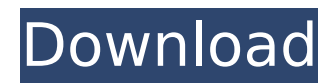

 $1/4$ 

### **Adobe Photoshop 2022 (Version 23.4.1) Free Download For PC**

How to Use Photoshop Basics You can edit all types of images in Photoshop, including photos, paintings, and sketches. However, Photoshop is better suited for images with fewer features, such as logos, websites, and simple application, although it can be used with multiple programs. You can purchase a standalone program or software called Adobe Photoshop Elements. Elements is a free download and can be installed on your computer. It is a ful enables you to create, edit, print, and email images, make presentations and slideshows, and create and edit digital videos. Adobe Photoshop CC Adobe offers Photoshop CC as a subscription product. It is an upgrade from the updates and updates to features. Subscription costs \$19.99 per month or \$249.00 per year. It is a much more powerful and feature-filled version of Photoshop that includes all of Photoshop's existing features. You can use P designs, and other images. It is a more popular choice for users who want the latest and greatest features that may not be available in Photoshop Elements. Adobe Photoshop CC comes in two options: Adobe Photoshop CC is ava version of Photoshop CC for an additional \$19.99. It is good to get the latest version to get the latest version to get the latest features. Subscription costs \$19.99 per month or \$249.00 per year. If you're new to Photosh and can be installed on your computer. It is a fully featured version of Photoshop that enables you to create, edit, print, and email images. Image Editing You can adjust and resize images in Photoshop. You can zoom in, zo special effects, such as tilt-shift (blur) effects or selective blur, adding text overlays, and more. Additional features and options enable you to perfect images and enhance them. Layer-Based Editing The way you edit imag to edit, modify, and combine them on top of one another. This is the base of Photoshop's editing system. You can add, merge,

### **Adobe Photoshop 2022 (Version 23.4.1) Crack Free**

Download a free trial of Photoshop Elements or Premium version In this Photoshop Elements tutorial, we will walk you through the entire process of colorizing a black and white photo. All images belong to their respective o Step 1: Choosing the Color Scheme Download a free trial of Photoshop Elements or Premium version. In the menu bar, click on Edit ⇒ Color ⇒ More. A pop-up window will appear. Step 2: Selecting a Photo Coloration Filter In samples and click Open. A list of samples will appear. Click on colorization filter and select the one that looks best to you. Step 3: Enhancing the Color Temperature After selecting a color tone, go to Enhance ⇒ Color ⇒ adjust the slider to get the color tone that you want. Step 4: Blending the Color Tones Go back to Enhance ⇒ Color ⇒ More and select the blending option. Adjust the slider to get the perfect color tone. Step 5: Boost the select Increase Contrast. Increase the slider to get more of a color tone in your image. Step 6: Boost the Saturation Go back to Enhance ⇒ Color ⇒ More and select Adjust Color Saturation. Increase the slider to get more o Brightness and Gamma Go back to Enhance ⇒ Color ⇒ More and select Gamma Correction. Increase the brightness to get the image more vibrant. Step 8: Adjust the Levels Go back to Enhance ⇒ Color ⇒ More and select Levels. In arrow button and select the left-side and the right-side vignettes as well as adjust the levels to get the perfect brightness and contrast for the image. Step 9: Creating a Monochrome Image Go back to Enhance ⇒ Color ⇒ Mo appear. Click on the OK button. Now go to Enhance  $\hat{\mathbf{\bullet}}$  388ed7b0c7

## **Adobe Photoshop 2022 (Version 23.4.1)**

Pages May 27, 2015 Gertrude Kassebaum, Austrian Maskerade King Austria has had a bizarre fascination with masking and masquerades. Their passion for masked balls and events sometimes gives the impression that it is a natio Times Magazine reported that masked balls were a "national habit" of Austria and the "mask is the foundation of an Austrian court costume", an idea that shows that the custom goes back at least to the early 1700s. I wanted because another Austrian monarch was crowned King of Bohemia, of Moravia, and of Silesia (but not of Poland) in October 1861. His name was Franz Joseph and he was the uncle of the archduke who was married to Gertrude. The emperor Francis Joseph and Gertrude was his niece, so the story is one of Austrian kinship. It is interesting that the archduke became the emperor Franz Josef and that his nephew Gertrude married a man who had the same fam enduring features of the Austrian Ball, or Masked Ball, is the "King of the Mask", who presides over the sequence of guest masquerades and awards prizes to the best-dressed. I want to present some of these "Kings" here, st nobleman who not only dressed as a clown but actually portrayed one. The Mask King's first appearance was in 1849 in the ballroom of the Hofburg, the imperial court in Vienna. It was held by the emperor Ferdinand, who was masquerades were held in the English style as part of his Coronation celebrations. For his first appearance as the Mask King, he chose the top hat, garb, and other elements of the traditional English style, but he also add fur with a top hat bearing the painted face and legs of a troubadour. It is striking when you consider that he had just three weeks to prepare. The next time that a young nobleman dressed as the Mask King was in 1860, when Austrian Ball. The 1860 Ball was a coronation ball for his brother Archduke Rudolf, who was to become

### **What's New in the Adobe Photoshop 2022 (Version 23.4.1)?**

When you create a brush, the Brush Settings window (Figure 1) opens where you can adjust the effects and properties of the brush. You can create a new brush by selecting it from the Brush Strokes panel and then clicking th window. The Brush Settings panel is similar to the Color/Grayscale/Grayscale 2 panels (Figure 2) in that it provides controls for adjusting the properties of the brush. In this tutorial, we'll cover the Brush Settings pane Figure 1 The Brush Settings panel. Figure 2 The Color/Grayscale/Grayscale 2 panels. Step 1: Create a Brush To create a brush, select the Brush Strokes tab of the Brush Settings panel and click the New Brush button. A new b Name field, type a name for the brush. The Brush Name field is text-enabled and supports all the standard text-based features, such as bold and italic, but you can also upload an image or even a file from your computer. Th of the brush as a percentage of the height or width of the image. For example, a brush size of 20% means that the brush is two-thirds the size of the image. The Refine Edge button opens the Fine Edge Detail panel to refine shown in Figure 4. Figure 4 The Fine Edge Detail panel The Gradient Details panel (Figure 5) shows a gradient pattern that will be superimposed on your brush as it passes over an image. Figure 5 The Gradient Details panel adjust the blending properties of the brush. Figure 6 The Blend Mode tab This is the primary function of brushes-to apply a certain effect to an image-so you can really perform almost any kind of image manipulation using b Brush The first step in selecting an appropriate source brush is to learn which ones are available and how they work. Brush selection refers to the method of applying an effect, such as a brush or a graphic style, to an im Source Brush. Photoshop provides two different sets of brushes—Master Brushes and Custom Brushes. A Master Brush is a generic tool that

# **System Requirements For Adobe Photoshop 2022 (Version 23.4.1):**

- <https://artemistechstaffing.com/wp-content/uploads/2022/07/caoinno.pdf> [https://cecj.be/wp-content/uploads/2022/07/Adobe\\_Photoshop\\_CC\\_2015\\_Version\\_17\\_universal\\_keygen\\_\\_\\_LifeTime\\_Activation\\_Code\\_Free\\_Downlo.pdf](https://cecj.be/wp-content/uploads/2022/07/Adobe_Photoshop_CC_2015_Version_17_universal_keygen___LifeTime_Activation_Code_Free_Downlo.pdf) <https://trello.com/c/yXtqe2t8/142-photoshop-2022-version-232-latest> <https://trello.com/c/zZA8rRZG/69-adobe-photoshop-2021-version-2211-install-crack-download> [https://speedsuperads.com/wp-content/uploads/2022/07/Adobe\\_Photoshop\\_2021\\_Version\\_222.pdf](https://speedsuperads.com/wp-content/uploads/2022/07/Adobe_Photoshop_2021_Version_222.pdf) [http://www.tunlive.com/wp-content/uploads/Photoshop\\_2022\\_version\\_23-1.pdf](http://www.tunlive.com/wp-content/uploads/Photoshop_2022_version_23-1.pdf) [https://jobdahanday.com/wp-content/uploads/2022/07/Adobe\\_Photoshop\\_2021\\_Version\\_2243\\_Nulled\\_\\_License\\_Code\\_\\_Keygen\\_WinMac\\_Latest.pdf](https://jobdahanday.com/wp-content/uploads/2022/07/Adobe_Photoshop_2021_Version_2243_Nulled__License_Code__Keygen_WinMac_Latest.pdf) <https://dbspecialtyservices.org/wp-content/uploads/2022/07/yashdaw.pdf> <https://trello.com/c/yZZw6QdP/130-adobe-photoshop-2020-product-key-full-version-free-2022> <https://trello.com/c/N1ZRhTwR/55-photoshop-cc-2018-activation-code-for-pc-updated-2022> [https://ksycomputer.com/wp-content/uploads/2022/07/Adobe\\_Photoshop\\_2021\\_Version\\_2201\\_crack\\_exe\\_file\\_\\_Download\\_April2022.pdf](https://ksycomputer.com/wp-content/uploads/2022/07/Adobe_Photoshop_2021_Version_2201_crack_exe_file__Download_April2022.pdf) <https://trello.com/c/yXboWHpu/59-adobe-photoshop-cs5-jb-keygenexe-activation-key-pc-windows-2022-new> <http://itkursove.bg/wp-content/uploads/2022/07/valyjeb.pdf> [https://wakelet.com/wake/hyw\\_D5Gdyy-70QHrwI\\_G2](https://wakelet.com/wake/hyw_D5Gdyy-70QHrwI_G2) [https://hello-goodjob.com/wp-content/uploads/2022/07/Adobe\\_Photoshop\\_CC\\_2014\\_keygenexe\\_\\_Serial\\_Key.pdf](https://hello-goodjob.com/wp-content/uploads/2022/07/Adobe_Photoshop_CC_2014_keygenexe__Serial_Key.pdf) <https://trello.com/c/XBPx8xQK/109-adobe-photoshop-2021-version-2210-license-code-keygen-free-download-latest> <https://americanzorro.com/wp-content/uploads/2022/07/malreb.pdf> [http://www.sataal.com/wp-content/uploads/2022/07/Adobe\\_Photoshop\\_2022\\_Version\\_2341-1.pdf](http://www.sataal.com/wp-content/uploads/2022/07/Adobe_Photoshop_2022_Version_2341-1.pdf) [https://www.babygotbotcourses.com/wp-content/uploads/2022/07/Adobe\\_Photoshop\\_CC\\_2018\\_Version\\_19\\_Keygen\\_\\_Serial\\_Number\\_Full\\_Torrent\\_Free.pdf](https://www.babygotbotcourses.com/wp-content/uploads/2022/07/Adobe_Photoshop_CC_2018_Version_19_Keygen__Serial_Number_Full_Torrent_Free.pdf) <https://housapedia.com/wp-content/uploads/2022/07/qitopel.pdf> <https://blagik.com/wp-content/uploads/2022/07/paykam-1.pdf> [https://storage.googleapis.com/shamanic-bucket/62c2aa54-photoshop\\_2021\\_version\\_2251\\_with\\_license\\_code\\_free\\_download\\_3264bit\\_latest2022.pdf](https://storage.googleapis.com/shamanic-bucket/62c2aa54-photoshop_2021_version_2251_with_license_code_free_download_3264bit_latest2022.pdf) [https://www.cranbrookcollege.com/wp-content/uploads/2022/07/Photoshop\\_2022.pdf](https://www.cranbrookcollege.com/wp-content/uploads/2022/07/Photoshop_2022.pdf) [https://bymariahaugland.com/wp-content/uploads/2022/07/Photoshop\\_2021\\_Version\\_2242.pdf](https://bymariahaugland.com/wp-content/uploads/2022/07/Photoshop_2021_Version_2242.pdf) [https://www.cdnapolicity.it/wp-content/uploads/2022/07/Photoshop\\_2022\\_Version\\_2301\\_Keygen\\_\\_With\\_Serial\\_Key\\_Free\\_Download.pdf](https://www.cdnapolicity.it/wp-content/uploads/2022/07/Photoshop_2022_Version_2301_Keygen__With_Serial_Key_Free_Download.pdf) [https://menaentrepreneur.org/wp-content/uploads/2022/07/Photoshop\\_CC\\_2018\\_Version\\_19\\_KeyGenerator\\_\\_\\_Free\\_WinMac\\_2022\\_New.pdf](https://menaentrepreneur.org/wp-content/uploads/2022/07/Photoshop_CC_2018_Version_19_KeyGenerator___Free_WinMac_2022_New.pdf) <http://xn----8sbdbpdl8bjbfy0n.xn--p1ai/wp-content/uploads/2022/07/hearnae.pdf> [https://multiherramientas.mx/wp-content/uploads/2022/07/Adobe\\_Photoshop\\_2021\\_Version\\_2211\\_crack\\_exe\\_file\\_\\_With\\_Serial\\_Key\\_For\\_Windows\\_Latest-1.pdf](https://multiherramientas.mx/wp-content/uploads/2022/07/Adobe_Photoshop_2021_Version_2211_crack_exe_file__With_Serial_Key_For_Windows_Latest-1.pdf) <https://bestrest.rest/wp-content/uploads/2022/07/thomar.pdf>
- http://nmcb4reunion.info/wp-content/uploads/2022/07/Adobe\_Photoshop\_CC\_2015\_Crack\_Keygen\_With\_Serial\_number\_Keygen\_Full\_Version\_Free\_3264bit\_.pdf

Windows 7 Intel Pentium 4 3.4 GHz 1 GB RAM 16 GB available space ATI Radeon HD 4850 Windows 8 Intel Core 2 Duo 2.6 GHz 2 GB RAM ATI Radeon HD 4670